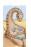

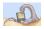

# **Chapter 4: Threads: Questions**

- How is a thread different from a process?
- Why are threads useful?
- How can POSIX threads be useful?
- What are user-level and kernel-level threads?
- What are problems with threads?

# CSCI [4 | 6]730 **Operating Systems**

**Threads** 

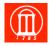

### Review: What is a Process?

#### A process is a program in execution...

#### A thread have

(1) an execution stream and (2) a context

- Execution stream
  - » stream of instructions
  - » sequential sequence of instructions
  - » "thread" of control
- Process 'context' (seen picture of this already)
  - » Everything needed to run (restart) the process ...
  - » Registers
    - program counter, stack pointer, general purpose...
  - » Address space
    - Everything the process can access in memory

Heap, stack, code

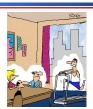

Running on a thread

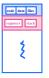

# Review: What Makes up a Process?

- Program code (text)
- Data
  - » global variables
  - » heap (dynamically allocated memory)
- Process stack
  - » function parameters
  - » return addresses
  - » local variables and functions
- OS Resources
- Registers
  - » program counter, stack pointer

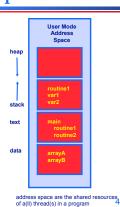

# What are are problem's with Processes?

- How do processes (independent memory space) communicate?
  - » Not really that simple (seen it, tried it and you have
    - Message passing (send and receive)
    - Shared Memory: Set up a shared memory area (easier)?
- Problems:
  - » Overhead: Both methods add some kernel overhead lowering performance
  - » Complicated: IPC is not really that 'natural'
    - increases the complexity of your code

### **Processes versus Threads**

Solution: A thread is a "lightweight process" (LWP)

- An execution stream that shares an address space
  - » Overcome data flow over a file descriptor
- Overcome setting up 'tighter memory' space
- Multiple threads within a single process

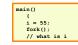

- Two processes (copies of each other) examining memory address 0xffe84264 see different values (i.e., different contents)
  - » same frame of reference
- Two threads examining memory address 0xffe84264 see same value (i.e., same contents)

# What Makes up a Thread?

- Own stack (necessary?)
- Own registers (necessary?)
  - » Own program counter
  - » Own stack pointer
- State (running, sleeping)
- Signal mask

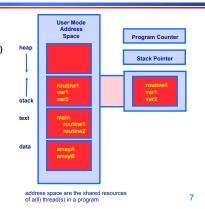

**Single and Multithreaded Process** 

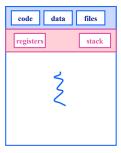

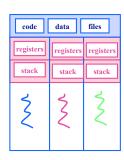

Maria Hybinette, UGA

# Why Support Threads?

- Divide large task across several cooperative threads
- Multi-threaded task has many performance benefits
- Examples:
  - » Web Server: create threads to:
    - Get network message from client
    - Get URL data from disk
    - Compose response
    - Send a response
  - » Word processor: create threads to:
    - Display graphics
    - Read keystrokes from users
    - Perform spelling and grammar checking in background

ria Hybinette, UG/

Any other examples?

Maria Hybinette, UGA

# Why Support Threads?

- Divide large task across several cooperative threads
- Multi-threaded task has many performance benefits
- Adapt to slow devices
  - » One thread waits for device while other threads computes
- Defer work
  - » One thread performs non-critical work in the background, when idle
- Parallelism
  - » Each thread runs simultaneously on a multiprocessor

# Why Threads instead of a Processes?

- Advantages of Threads:
  - » Thread operations cheaper than corresponding process operations
    - Creation, termination, (context) switching
  - » IPC cheap through shared memory
    - No need to invoke kernel to communicate between threads
- Disadvantages of Threads:
  - » True Concurrent programming is a challenge (what does this mean? True concurrency?)
  - » Synchronization between threads needed to use shared variables (more on this later - HARD).

11 Maria Hybinette, UGA 12

# Why are Threads Challenging? P-Thread Example: Output?

```
main()
{
    pthread_t t1, t2;
    char *msg1 = "Thread 1"; char *msg2 = "Thread 2";
    int ret1, ret2;
    ret1 = pthread_create( $t1, NULL, print_fn, (void *)msg1 );
    ret2 = pthread_create( $t2, NULL, print_fn, (void *)msg2 );
    if( ret1 || ret2 )
    {
        fprintf(stderr, "ERROR: pthread_created failed.\n");
        exit(1);
    }
    pthread_join( t1, NULL );
    pthread_join( t2, NULL );
    printf( "Thread 1 and thread 2 complete.\n" );
}
void print_fn(void *ptr)
{
    printf("%s\n", (char *)ptr);
}
```

# Why are Threads Challenging?

 Example: Transfer \$50.00 between two accounts and output the total balance of the accounts:

M = Balance in Maria's account (begin \$100)

T = Balance in Tucker's account (begin \$50)

B = Total balance

Tasks:

```
T = 50, M = 100
M = M - $50.00
T = T + $50.00
B = M + T
```

Idea: on distributing the tasks: (1) One thread debits and credits (2) Another Totals Does that work

laria Hybinette, UGA

14

# Why are Threads Challenging?

```
● Tasks: T = 50, M = 100

M = M - $50.00
T = T + $50.00
B = M + T

One thread debits
credits

One thread totals
```

```
M = M - \$50.00 M = M - \$50.00 B = M + T

T = T + \$50.00 B = M + T M = M - \$50.00

B = M + T T = T + \$50.00 T = T + \$50.00

D = \$150 D = \$100 D = \$150
```

# **Common Programming Models**

- Manager/worker
  - » Single manager handles input and assigns work to the worker threads
- Producer/consumer
  - » Multiple producer threads create data (or work) that is handled by one of the multiple consumer threads
- Pipeline
  - » Task is divided into series of subtasks, each of which is handled in series by a different thread

Maria Hybinette, UGA

# **Thread Support**

- Three approaches to provide thread support
  - » User-level threads

Maria Hybinette, UGA

- » Kernel-level threads
- » Hybrid of User-level and Kernel-level threads

# Latencies

- Comparing user-level threads, kernel threads, and processes.
- Null fork: the time to create, schedule, execute, and complete the entity that invokes the null procedure (overhead of creating a thread)
- Signal-Wait: the time for an entity to signal a waiting entity and then wait on a condition (overhead of synchronization)

| Procedure call = 7 us<br>Kernel Trap = 17 us | User Level<br>Threads | Kernel Level<br>Threads | Processes |
|----------------------------------------------|-----------------------|-------------------------|-----------|
| Null fork                                    | 34                    | 948                     | 11,300    |
| Signal-wait                                  | 37                    | 441                     | 1,840     |

### **User-Level Threads**

#### Many-to-one thread mapping

- Implemented by user-level runtime
  - Create, schedule, synchronize threads at user-level
- » OS is not aware of user-level threads
  - OS thinks each process contains only a single thread of control

#### Advantages

- » Does not require OS support; Portable
- » Can tune scheduling policy to meet application (user level)
- » Lower overhead thread operations since no system calls

#### Disadvantages

- » Cannot leverage multiprocessors (no true parallelism)
- » Entire process blocks when one thread blocks

# **Blocked UL Threads: Jacketing**

- Avoids 'blocking' on system calls that block (e.g., I/O)
- Solution:
  - Instead of calling a blocking system call call an application level I/O jacket routine (nonblocking call)
  - » Jacket routine provides code that determines whether I/O
  - » Busy:
    - Thread enters the ready state and passes control to another
    - Control returns to thread it retries
  - » Idle:
    - Thread is allowed to make system call.

20

### **Kernel-Level Threads**

#### One-to-one thread mapping

- OS provides each user-level thread with a kernel thread
- » Each kernel thread scheduled independently
- » Thread operations (creation, scheduling, synchronization) performed by OS

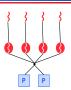

#### Advantages

- Each kernel-level thread can run in parallel on a multiprocessor
- When one thread blocks, other threads from process can be scheduled
- - » Higher overhead for thread operations
  - » OS must scale well with increasing number of threads

### **Two-Level Model**

#### one-one & (strict) many-to-many

- OS provides each user-level thread with a kernel thread
- Supports both bound an unbound threads
  - Bound threads permanently bound to a single kernel level thread
  - Unbound threads may move to other kernel threads

#### Advantages

- Flexible, best of two worlds
- Disadvantages
  - » More complicated

22

# Hybrid of Kernel & User -Level Threads

# • m - n thread mapping (many to many)

- » Application creates m threads
- » OS provides pool of n kernel threads
- » Few user-level threads mapped to each kernel-level thread

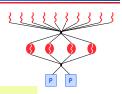

### Advantages

- » Can get best of user-level and kernel-level implementations
- Works well given many short-lived user threads mapped to constant-size pool

#### Disadvantages

- » Complicated...
- » How to select mappings?
- » How to determine the best number of kernel threads?

  - OS dynamically adjusts number depending on system load

### **Thread Models**

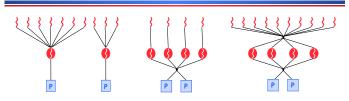

- Kernel Level: Windows 95/98/NT/2000, Solaris, Linux
- User Level: POSIX Pthreads, Mach, C-threads, Solaris threads
- Hybrids: IRIX, HP-UX, True 64 UNIX, Older Solaris models

24

# Threading Issues: fork() & exec()

#### fork()

- » Duplicate all threads?
- » Duplicate only the thread that performs the fork
- » Resulting new process is single threaded?
- » -> solution provide two different forks

#### exec()

- » Replaces the process including all threads?
- » If exec is after fork then replacing all threads is unnecessary.

Maria Hybinette, UGA 25
Maria Hybinette, UGA

# Threading Issues: Threads and Signals

- Problem: To which thread should OS deliver signal?
- Option 1: Require sender to specify thread ID (instead of process id)
  - » Sender may not know about individual threads
- Option 2: OS picks destination thread
  - » POSIX: Each thread has signal mask (disable specified signals)
  - » OS delivers signal to all threads without signal masked
  - Application determines which thread is most appropriate for handing signal
- Synchronous delivered to the same process that caused the signal
- Asynchronous event is external to running process.

28

# **Thread Pools**

- Create a number of threads in a pool where they await work
- Advantages:
  - » Usually slightly faster to service a request with an existing thread than waiting to create a new thread
  - » Allows the number of threads in the application(s) to be bound to the size of the pool
- The number of threads can be set heuristically based on the hardware and can even be dynamically adjusted taking into account user statistics.

# **Threading Issues: Cancellation**

- Example 1: User pushes top button on a web browsers - while other threads are images (one thread per image).
- Example 2: Several threads concurrently searches data base and one thread finds target data.
- Asynchronous Cancellation: Immediate (OS need to reclaim resources)
- Deferred Cancellation: Thread terminates it self when notices it is scheduled for termination.

### **Other Thread Issues**

- Creating thread is costly...
- No bound of number of threads...

**IPC: Shared Memory** 

- Processes
  - » Each process has private address space
  - » Explicitly set up shared memory segment within each address space
- Threads
  - » Always share address space (use heap for shared data)
- Advantages
  - » Fast and easy to share data
- Disadvantages
  - » Must synchronize data accesses; error prone (later)

29 30

# **IPC: Message Passing**

- Message passing most commonly used between processes
  - » Explicitly pass data between sender (src) + receiver (destination)
  - Example: Unix pipes
- Advantages:
  - Makes sharing explicit
  - » Improves modularity (narrow interface)
  - » Does not require trust between sender and receiver
- Disadvantages:
  - » Performance overhead to copy messages
- Issues
  - » How to name source and destination?
    - One process, set of processes, or mailbox (port)
  - » Does sending process wait (I.e., block) for receiver?
    - Blocking: Slows down sender
  - Non-blocking: Requires buffering between sender and receiver

### .

- Signal
  - » Software interrupt that notifies a process of an event

**IPC: Signals** 

- » Examples: SIGFPE, SIGKILL, SIGUSR1, SIGSTOP, SIGCONT
- What happens when a signal is received?
  - » Catch: Specify signal handler to be called
  - » Ignore: Rely on OS default action
  - Example: Abort, memory dump, suspend or resume process
  - » Mask: Block signal so it is not delivered
    - May be temporary (while handling signal of same type)
- Disadvantage
  - » Does not specify any data to be exchanged
  - » Complex semantics with threads

Maria Hybinette, UGA

# **Scheduler Activations (Read)**

- Provides better OS support for user level threading
  - » Dynamic adjustment of number of kernel level threads to user level threads:
    - E.g. Two level and the m:n thread models need to maintain appropriate ratios
  - » Key Idea: Kernel notifies thread scheduler of all kernel events via upcalls

### **Scheduler Activations**

 Use an intermediate data structure between user/kernel level threads.

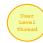

- Details: User level threads run and are scheduled (by the user level scheduler) on 'virtual processor'
  - » A data structure or light-weigh process (LWP) that is between the kernel thread and the user thread.
  - Each LWP is attached to a kernel thread and kernel threads are what the OS schedules to run on physical processors.

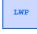

Kernel Level Thread

ria Hybinette, UGA

33

Maria Hybinette, UGA

34

# **Scheduler Activations**

- An application may require any number of LWPs to run efficiently.
  - » Example: A CPU-bound application on a single processor.
    - Needs only one LWP.
  - » Example: An I/O-bound application
    - May need many LWPs- one for each concurrent blocking system since if there are not enough LWPs, the unassigned threads must wait for one of the LWPs to return from the kernel.

# **Scheduler Activations**

- Why not a user level thread scheduler that spawns a kernel thread for blocking operations?
  - » Forget spawning, use a pool of kernel threads.
  - » But how do we know if an operation will block?
    - read might block, or data might be in page cache.
      Any memory reference might cause a page fault to disk.
- Scheduler Activations
- Kernel tells user when a thread is going to block, via an upcall.
  - » Kernel can provide a kernel thread to run the user-level upcall handler (or preempt user thread).
  - » User-level scheduler suspends blocking thread and can give back kernel thread it was running on.

a Hybinette, UGA
Maria Hybinette, UGA
Maria Hybinette, UGA